<span id="page-0-0"></span>This call locates the next set of directory entries that match the name specified in the previous DosFindFirst, DosFindFirst2, or DosFindNext call.

## **Syntax**

DosFindNext (DirHandle, ResultBuf, ResultBufLen, SearchCount)

## **Parameters**

;DirHandle (HDIR) - input : Handle associated with a previous DosFindFirst or DosFindNext function call. ;ResultBuf (PFILEFINDBUF) - output : Address of the directory search information structure. The information reflects the last DosClose or DosBufReset call. :It is possible, if the EA information for a file is 64K, that the system can never be able to return the full EA information for a file. :For the continuation of an FileInfoLevel 3 search, this buffer should contain input in the same format as a DosFindFirst2 FileInfoLevel 3 search. ;filedate (FDATE) : Structure containing the date of file creation. 'Bit Description' 15-9 Year, in binary, of file creation 8-5 Month, in binary, of file creation 4-0 Day, in binary, of file creation. ;filetime (FTIME) : Structure containing the time of file creation. 'Bit Description' 15-11 Hours, in binary, of file creation 10-5 Minutes, in binary, of file creation 4-0 Seconds, in binary number of two-second increments, of file creation. ;fileaccessdate (FDATE) : Structure containing the date of last access. See FDATE in filedate. ;fileaccesstime (FTIME) : Structure containing the time of last access. See FTIME in filetime. ;writeaccessdate (FDATE) : Structure containing the date of last write. See FDATE in filedate. ;writeaccesstime (FTIME) : Structure containing the time of last write. See FTIME in filetime. ;filesize (ULONG) : File size. ;filealloc (ULONG) : Allocated file size. ;fileattrib (USHORT) : Attributes of the file, defined in DosSetFileMode. ;length (UCHAR) : Length of the ASCIIZ name string. ;matchfilename (CHAR) : ASCIIZ name string for the first occurrence of FileName.

;ResultBufLen (USHORT) - input : Length of ResultBuf

; SearchCount (PUSHORT) - input/output : Address of the number of matching entries requested in ResultBuf. On return, this field contains the number of entries placed into ResultBuf.

#### **Return Code**

rc (USHORT) - return Return code descriptions are: \* 0 NO\_ERROR \* 6 ERROR\_INVALID\_HANDLE \* 18 ERROR\_NO\_MORE\_FILES \* 26 ERROR\_NOT\_DOS\_DISK \* 87 ERROR\_INVALID\_PARAMETER \* 111 ERROR\_BUFFER\_OVERFLOW \* 275 ERROR\_EAS\_DIDNT\_FIT

#### **Remarks**

The file name in FileName can contain global file name characters. If no more matching files are found, an error code is returned.

If an ERROR\_BUFFER\_OVERFLOW error is returned, further calls to DosFindNext will start the search from the same entry.

If an ERROR EAS DIDNT FIT error is returned, then the buffer was too small to hold the EAs for the

first matching entry being returned. A subsequent call to DosFindNext will get the next matching entry. This enables the search to continue if the EAs being returned are too big to fit in the buffer. You may use DosQPathInfo to retrieve the EAs for the matching entry by using the EA arguments that were used for the DosFindFirst2 call and the name that was returned by DosFindFirst2.

In the case of ERROR\_EAS\_DIDNT\_FIT, only information for the first matching entry is returned. This entry is the one whose EAs did not fit in the buffer. The information returned is in the format of that returned for InfoLevel 2. No further entries are returned in the buffer even if they could fit in the remaining space.

# **Family API Considerations**

Some options operate differently in the DOS mode than in OS/2 mode. Therefore, the following restriction applies to DosFindNext when coding for the DOS mode: DirHandle must always equal 1.

# **Example Code**

# **C Binding**

```
\langle PRE > typedef struct FDATE { /* fdate */
```
unsigned day : 5; /\* binary day for directory entry \*/

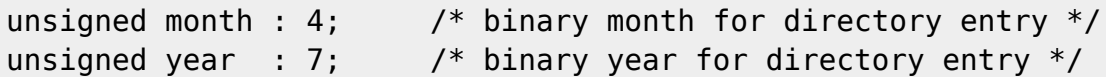

} FDATE;

typedef struct  $FTIME$  { /\* ftime \*/

unsigned twosecs : 5; /\* binary number of two-second increments \*/

unsigned minutes :  $6$ ;  $\frac{1}{2}$  binary number of minutes  $\frac{*}{ }$ unsigned hours : 5;  $\frac{1}{2}$  /\* binary number of hours  $\frac{1}{2}$ /

} FTIME;

typedef struct \_FILEFINDBUF { /\* findbuf \*/

FDATE fdateCreation; /\* file date of creation \*/

```
FTIME ftimeCreation; /* file time of creation */
FDATE fdateLastAccess; /* file date of last access */
FTIME ftimeLastAccess; /* file time of last access */
FDATE fdateLastWrite; /* file date of last write */
FTIME ftimeLastWrite; / file time of last write */ULONG cbFile; /* file end of data */
ULONG cbFileAlloc; /* file allocation */
```
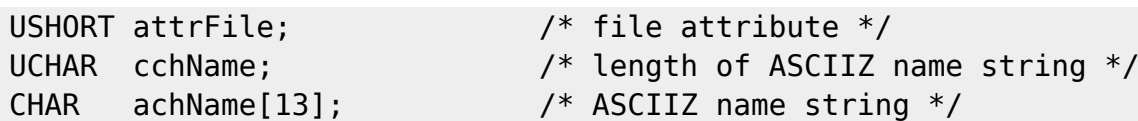

} FILEFINDBUF;

#define INCL\_DOSFILEMGR

USHORT rc = DosFindNext(DirHandle, ResultBuf, ResultBufLen, SearchCount);

HDIR DirHandle; /\* Directory handle \*/ PFILEFINDBUF ResultBuf; /\* Result buffer \*/ USHORT ResultBufLen; /\* Result buffer length \*/ PUSHORT SearchCount; /\* Number of entries to find \*/

USHORT rc; /\* return code \*/ </PRE>

This example gets the 1st file in the current directory, and then gets the next file. <PRE> #define INCL\_DOSFILEMGR

#define NORMAL\_FILES 0 #define SEARCH\_PATTERN "\*.\*" #define FILE\_ATTRIBUTE NORMAL\_FILES #define RESERVED 0L

HDIR FindHandle; FILEFINDBUF FindBuffer; USHORT FindCount; USHORT rc;

```
FindH andle = <math>0 \times 0001</math>;FindCount = 1;
```
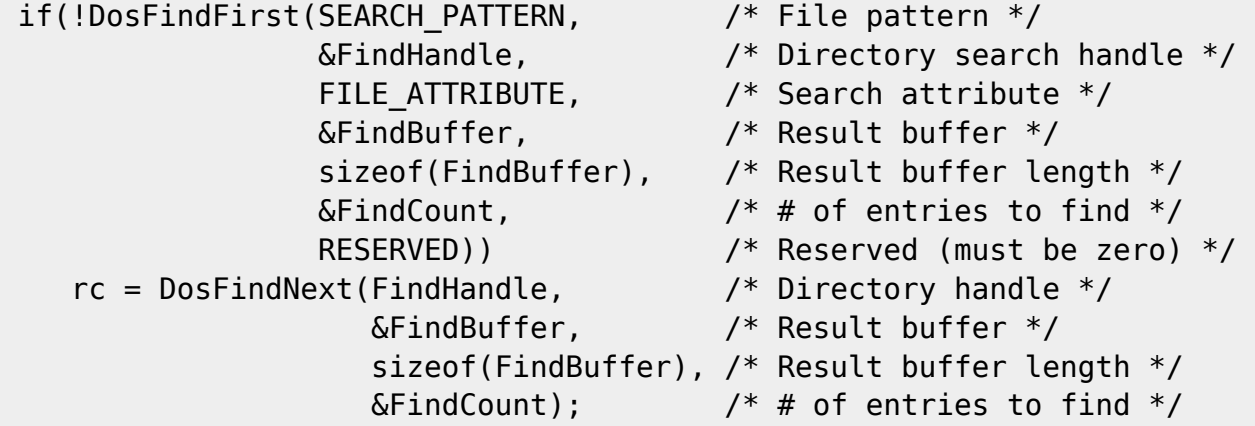

 $<$ /PRE $>$ 

## **MASM Binding**

<PRE> FDATE struc

fdate fs dw ?

FDATE ends

FTIME struc

ftime fs dw ?

## FTIME ends

## FILEFINDBUF struc

findbuf fdateCreation dw (size FDATE)/2 dup (?) ;file date of creation

```
findbuf ftimeCreation dw (size FTIME)/2 dup (?) ;file time of creation
findbuf fdateLastAccess dw (size FDATE)/2 dup (?) ;file date of
                                               ; last access
findbuf_ftimeLastAccess dw (size FTIME)/2 dup (?) ;file time of
                                               ; last access
findbuf_fdateLastWrite dw (size FDATE)/2 dup (?) ;file date of
                                               ; last write
findbuf ftimeLastWrite dw (size FTIME)/2 dup (?) ;file time of
                                               ; last write
findbuf cbFile dd ? ;file end of data
findbuf cbFileAlloc dd ? ;file allocation
findbuf attrFile dw ? ;file attribute
findbuf cchName db ? ;length of ASCIIZ name string
findbuf achName db 13 dup (?) ;ASCIIZ name string
```
FILEFINDBUF ends

EXTRN DosFindNext:FAR INCL\_DOSFILEMGR EQU 1

PUSH WORD DirHandle ;Directory search handle PUSH@ OTHER ResultBuf ;Result buffer PUSH WORD ResultBufLen ;Result buffer length PUSH@ WORD SearchCount ;Number of entries to find CALL DosFindNext

Returns WORD </PRE>

# **Note**

Text based on [http://www.edm2.com/index.php/DosFindNext\\_\(FAPI\)](http://www.edm2.com/index.php/DosFindNext_(FAPI))

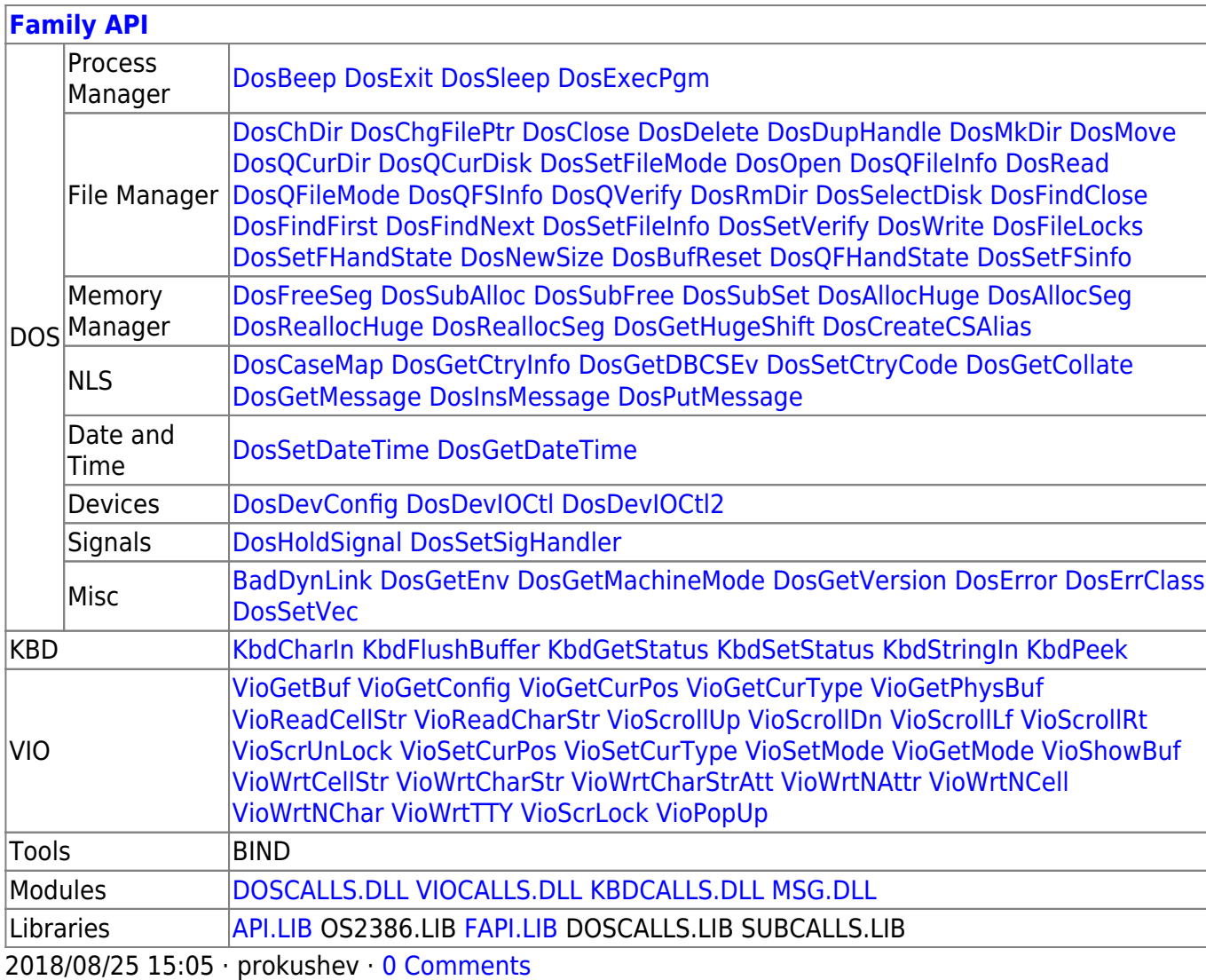

From:

<http://www.osfree.org/doku/>- **osFree wiki**

Permanent link:

**<http://www.osfree.org/doku/doku.php?id=en:docs:fapi:dosfindnext&rev=1535639260>**

Last update: **2018/08/30 14:27**

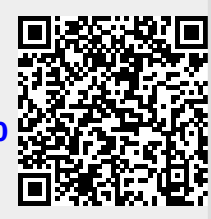